# CSE 374 Programming Concepts & Tools

Brandon Myers Winter 2015 C: the heap and manual memory management (Thanks to Hal Perkins)

### Communicating between frames

```
tolower() 
                                                      fgrep () 
                                                         buf[128] 
                                                      main() 
                                                       _start_() 
                                                         "hello" 
int main(argc, char** argv) {
		…	
  if (fgrep(argv[1]))...}	
int fgrep(char* pat) \{…	
       char buf[128];
       tolower(pat,	buf);	
       …	
       c = *buF}	
void tolower(char* src, char* dest) {
  strcpy(dest, src);
…	
}	
                                               -bash-4.2$ ./fgrep hello
```
### Communicating between frames

```
int main(argc, char** argv) {
		…	
  if (fgrep(argv[1]))...}	
int fgrep(char* s) {
       …	
       char* buf = tolower(s);
       …	
       c = *buf
}	
char* tolower(char* src) {
  char dest[128];
 strcpy(dest, src);…	
  return dest; \longleftarrow}
```
tolower() dest[128] fgrep ()  $clu$ art $m$ main() \_start\_() "hello"

-bash-4.2\$ ./fgrep hello

### Communicating between frames

```
int main(argc, char** argv) {
		…	
  if (fgrep(argv[1]))...}	
int fgrep(char* s) {
       …	
       char* buf = tolower(s);
       …	
       c = *buF}	
char* tolower(char* src) {
  char dest[128];
  strcpy(dest, src);
…	
  return dest;
}
```
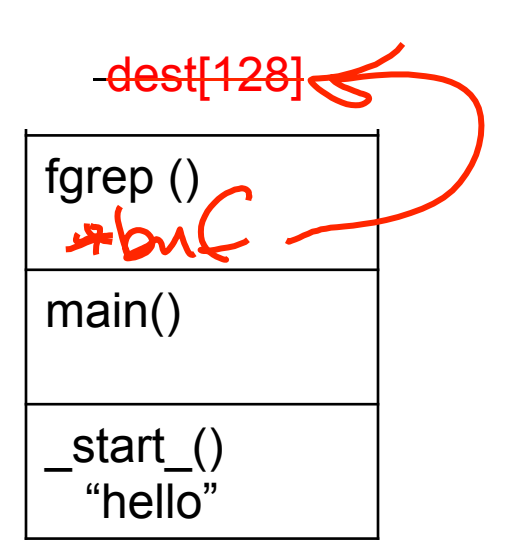

-bash-4.2\$ ./fgrep hello

### Heap allocation

- So far, all of our ints, pointers, and arrays, have been stack-allocated, which in C has a huge limitation:
	- The space is reclaimed when the allocating function returns
- Heap-allocation separates lifetime of data from that of a block or function call
- Comparison: new T(...) in Java does all this:
	- Allocate space for a T (exception if out-of-memory)
	- Initialize the fields to null or 0
	- Call the user-written constructor function
	- Return a reference (hey, a pointer!) to the new object
		- And the reference has a specific type: T
- In C, these steps are almost all separated

## malloc, part 1

- malloc is "just" a library function: it takes a number, heap-allocates that many bytes and returns a pointer to the newly-allocated memory
	- Returns NULL on failure
	- Does not initialize the memory
	- You must cast the result to the pointer type you want
	- You do *not* know how much space different values need!
		- Do *not* do things like malloc(17) !
		- instead malloc(17 \* sizeof(char))

### malloc, part 2

- malloc is "always" used in a specific way:  $(T^*)$ malloc(e \* sizeof(T))
- Returns a pointer to memory large enough to hold an array of length e with elements of type T
- It is still not initialized (use a loop)!
	- Underused friend: calloc (takes e and sizeof(T) as separate arguments, initializes everything to 0)
- malloc returns an untyped pointer (void\*); the cast (T\*) tells C to treat it as a pointer to a block of type T

#### Half the battle

- We can now allocate memory of any size and have it "live" forever
- For example, we can allocate an array and use it indefinitely
- Unfortunately, computers do not have infinite memory so "living forever" could be a problem

### Half the battle

- We can now allocate memory of any size and have it "live" forever
- For example, we can allocate an array and use it indefinitely
- Unfortunately, computers do not have infinite memory so "living forever" could be a problem
- Java solution: Conceptually objects live forever, but the system has a garbage collector that finds unreachable objects and reclaims their space
- C solution: You explicitly free an object's space by passing a pointer to it to the library function free
- Freeing heap memory correctly is *very hard* in complex software and is the *disadvantage* of C-style heapallocation

# Everybody wants to be free(d once)

```
int * p = (int*)malloc(sizeof(int));
p = NULL; /* memory leak! */
int * q = (int*)malloc(sizeof(int));
free(q);free(q); /* HYCSBWK */ 
int r = (int^*)malloc(sizeof(int));
free(r); 
int * s = (int*)malloc(sizeof(int));
*_s = 19;
*r = 17; /* HYCSBWK, but maybe *s==17 ?! */
```
- Problems much worse with functions:
	- f returns a pointer; (when) should f's caller free the pointed-to object?
	- g takes two pointers and frees one pointed-to object. Can the other pointer be dereferenced?

### The Rules

- 1. For every run-time call to malloc there should be one run-time call to free
- 2. If you "lose all pointers" to an object, you can't ever call free (a leak)!
- 3. If you "use an object after it's freed" (or free it twice), you used a dangling pointer!
- Interesting side-note: The standard-library must "remember" how big the object returned by malloc is (but it won't tell you)
	- We will explore this further…

later ….

# Valgrind

- Ideally there are no memory leaks, dangling pointers, or other bugs, but how do we check?
- valgrind *program program-arguments*
	- Runs *program* with *program-arguments*
	- Catches pointer errors during execution
	- At end, prints summary of heap usage, including details of any memory leaks at termination
- But it *really* slows down execution
	- But still a fantastic diagnostic, debugging tool
- Valgrind has other options/tools but memory check is the default and most commonly used

#### Processes and the heap

- Recall: a process (running program) has a single address space (code, static/global, heap, stack)
- When a program terminates the address space is released by the OS
	- So any allocated memory is "reclaimed" since it no longer exists
- Good practices
	- OK to rely on this if appropriate, but…
	- Any data structure package that allocates storage should normally provide routines to free it so client code can release the space if the client wants to